We can install SDCC and GPUTILS with the Synaptic Package Manager (in Gnome can be found in the upper panel: System/Administration/Synaptic Package Manager) or entering the following commands

```
 sudo apt-get install sdcc
 sudo apt-get install gputils
```
..now hold on we have to set the proper environmental variables.

…in your "/etc/environment" file add these 3 lines below:

```
MIOS_PATH="/home/this/mios/trunk"
MIOS BIN PATH="/home/this/mios/trunk/bin"
MIOS_SHELL="/bin/bash"
```
– geez louise! it's that easy.

From: <http://www.midibox.org/dokuwiki/> - **MIDIbox**

Permanent link: **[http://www.midibox.org/dokuwiki/doku.php?id=installing\\_gputils\\_and\\_sdcc\\_on\\_ubuntu\\_8.04&rev=1233462139](http://www.midibox.org/dokuwiki/doku.php?id=installing_gputils_and_sdcc_on_ubuntu_8.04&rev=1233462139)**

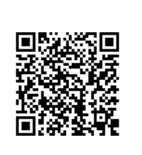

Last update: **2009/02/01 04:22**